# Получение справочника причин вызова

# Запрос

# Адрес запроса

GET: {{url}}/nsi/callreason

# Ответ сервера

В случае успешного выполнения сервер вернет ответ в формате JSON со следующими данными:

Модель: Массив [Причина вызова - CallReason](https://confluence.softrust.ru/pages/viewpage.action?pageId=21627282)

# Описание полей

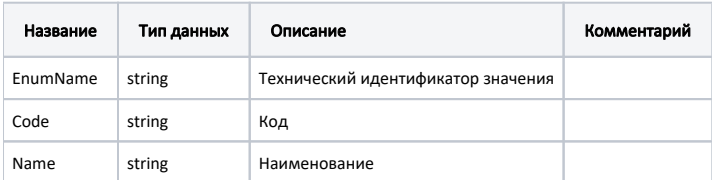

#### Пример модели в формате JSON

```
{
  "enumName": "Accident",
  "code": "001",
  "name": " "
}
```